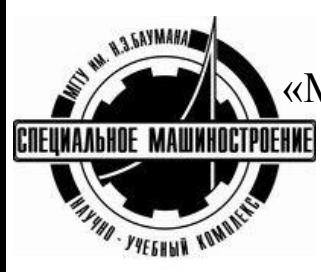

«Московский государственный технический университет им. Н. Э. Баумана» Факультет «Специальное машиностроение» Кафедра «Ракетно-космические композитные конструкции» (СМ13)

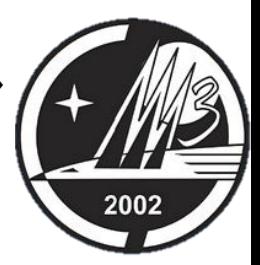

#### **Лабораторная работа №3**

по курсу «Основы физико-химии и технологии композитов»

на тему:

«Волокна большого диаметра. Анализ фазового состава,

макро- и микроструктуры полуфабрикатов и готовых изделий из B-Al»

**Преподаватель:** д-р техн. наук, проф. Семенов Б.И. **Техническое оформление презентации:**  аспирант каф. СМ13 Куцбах А.А.

МГТУ им. Н.Э. Баумана, Москва, 2019 г.

# **Производство борного волокна**

Реакция осаждения бора на нагретую вольфрамовую проволоку:

2BCl<sub>3</sub>  $\uparrow$  +3H<sub>2</sub>  $\uparrow$   $\xrightarrow{T=1350^{\circ}\text{C}}$  2B  $\downarrow$  +6HCl  $\uparrow$  $(1)$ 

Диаметр борного волокна составляет **100..150 мкм**

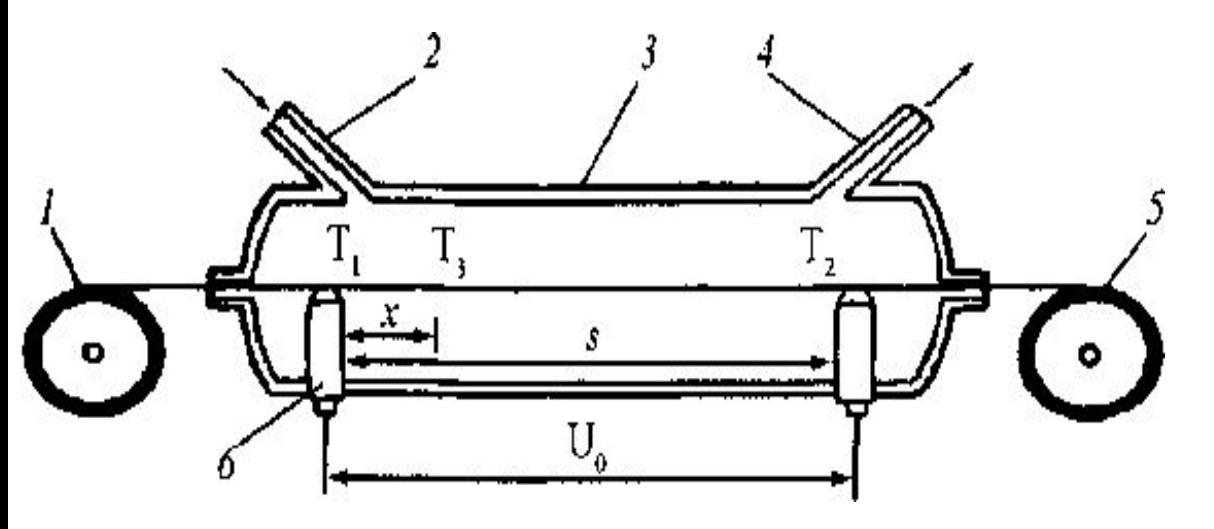

Рис. 1. - Схема реактора для получения борного волокна: 1 – подающий барабан; 2 – штуцер для подачи газовой смеси; 3 – камера осаждения; 4 – штуцер для удаления газов; 5 – приемный намоточный барабан; 6 – электрод; U0 – потенциал, необходимый для нагревания нити; s – изображение поверхности борного волокна расстояние между электродами

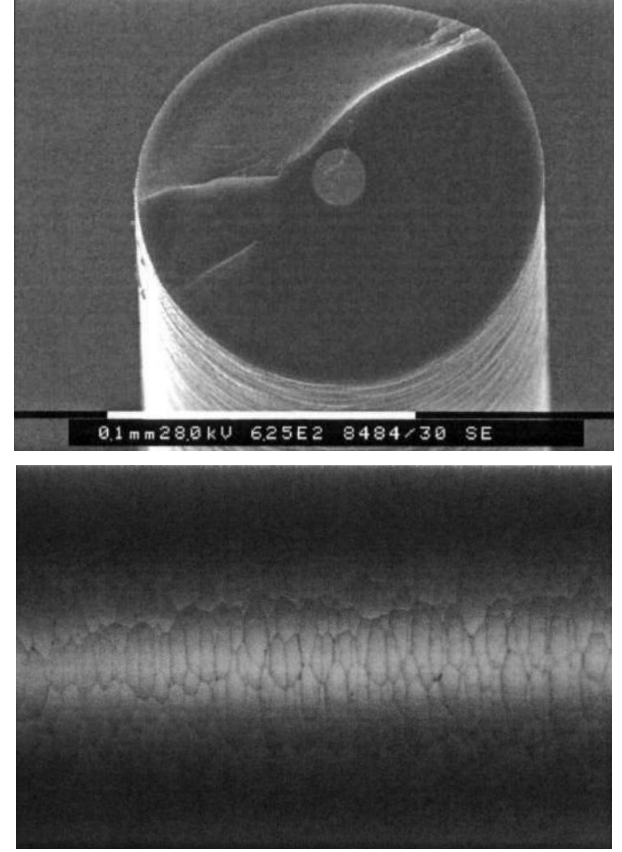

Рис. 2. - SEM-изображение поперечного сечения борного волокна (сверху), (ГНЦ РФ «ГНИИХТЭОС»)

#### **Производство B-Al шпона**

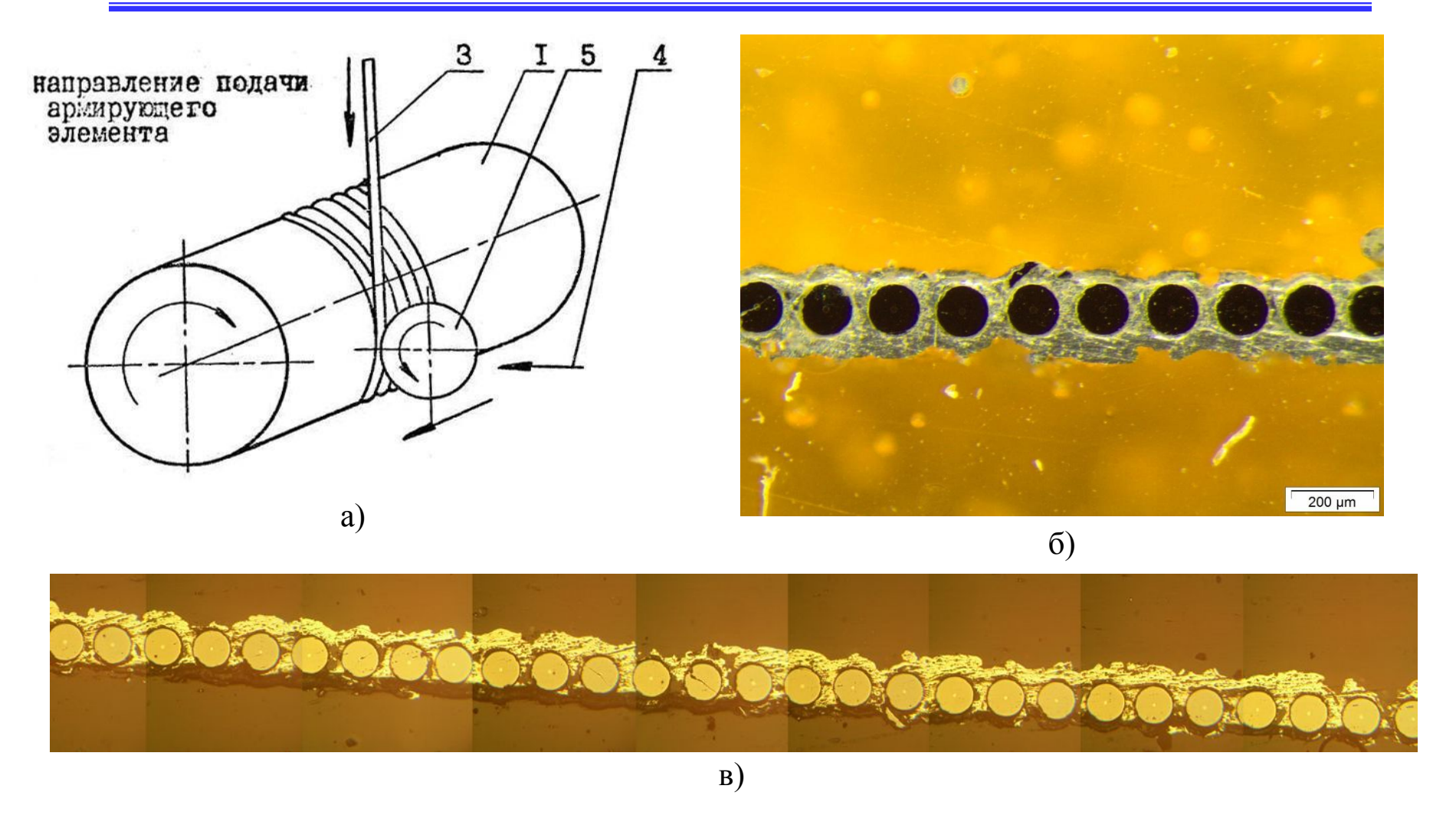

Рис. 3. - Производство B-Al шпона: а) схема укладки борного волокна на барабан: 1 – большой барабан; 2 – борное волокно; 3 – прижимной валик; 4 – подачи прижимного валика; б), в) бороалюминиевый полуфабрикат (шпон), изготовленный напылением капель жидкого металла

#### **Производство пакетной заготовки из B-Al шпона**

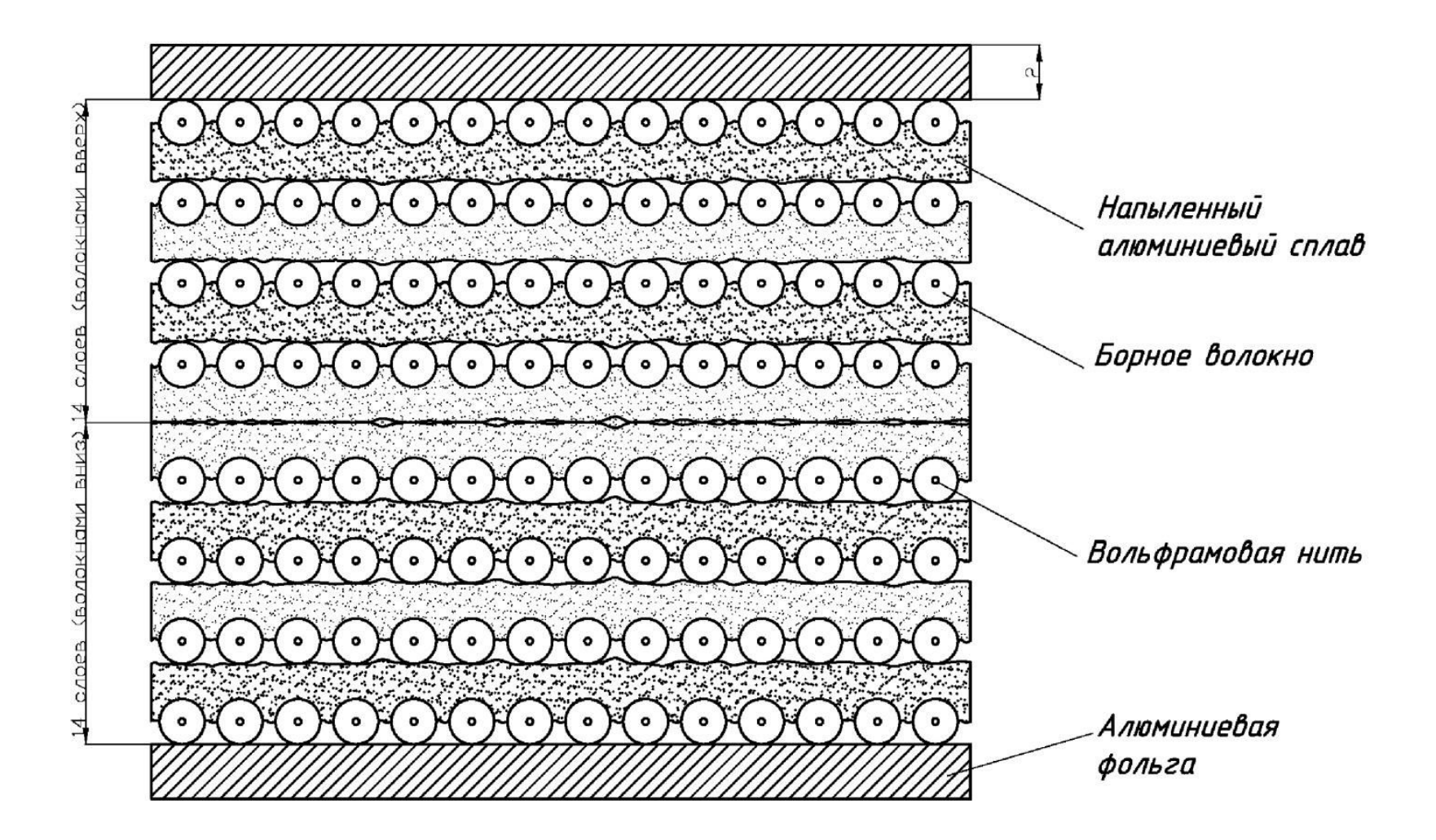

Рис. 4. - Схема сборки многослойной пакетной заготовки КМ на основе B-Al шпона

# **Производство пакетной заготовки из B-Al шпона**

000000000000000 000000000000000 000000 ON ONOS ON OOK OG OG ILLOC LOSTO FOOO , LOTO 9- CAMPEROOPMOO 3498888888888888 

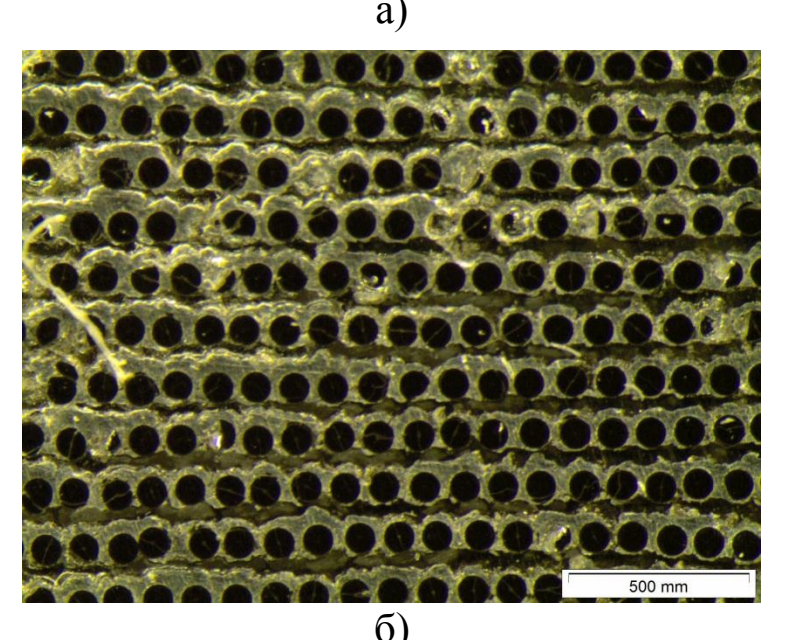

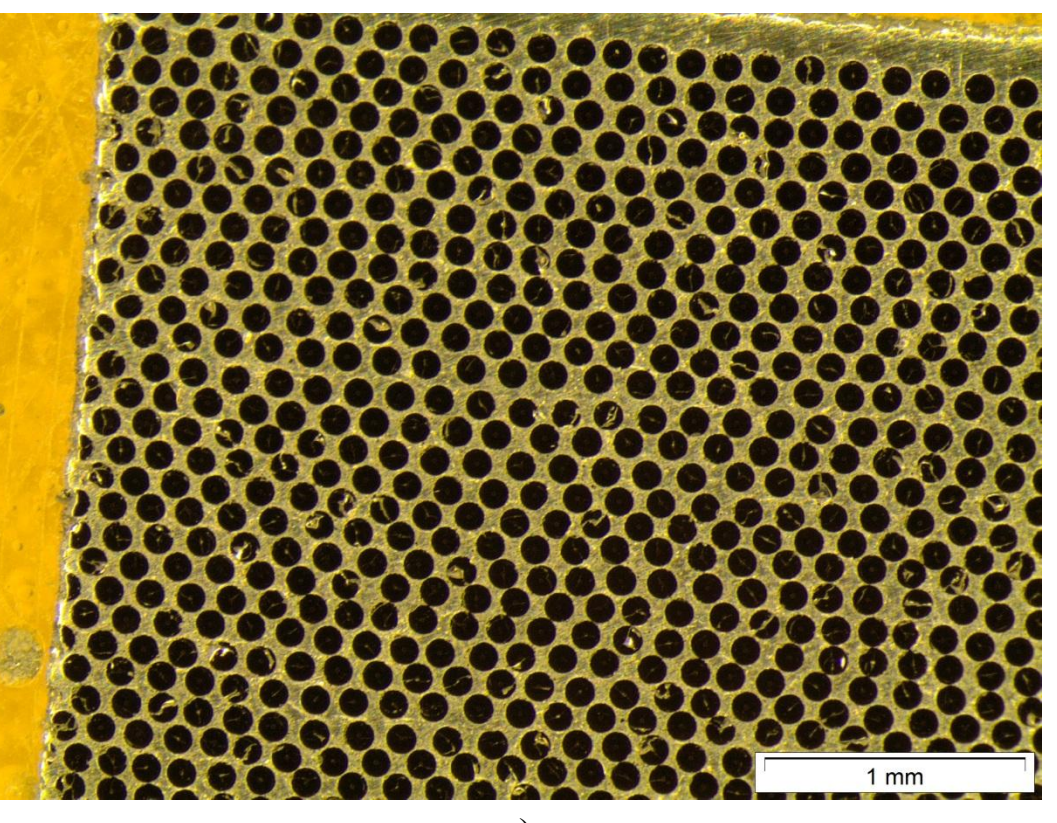

 $\bf{B}$ 

Рис. 5. - Структуры многослойной пакетной заготовки КМ на основе B-Al шпона при различной степени прессования: а) заготовка пакета в свободном состоянии; б) не до конца запрессованная пакетная заготовка; в) пакетная заготовка в готовом виде

# **Применение B-Al шпона и пакетных заготовок в изделиях различного назначения**

6

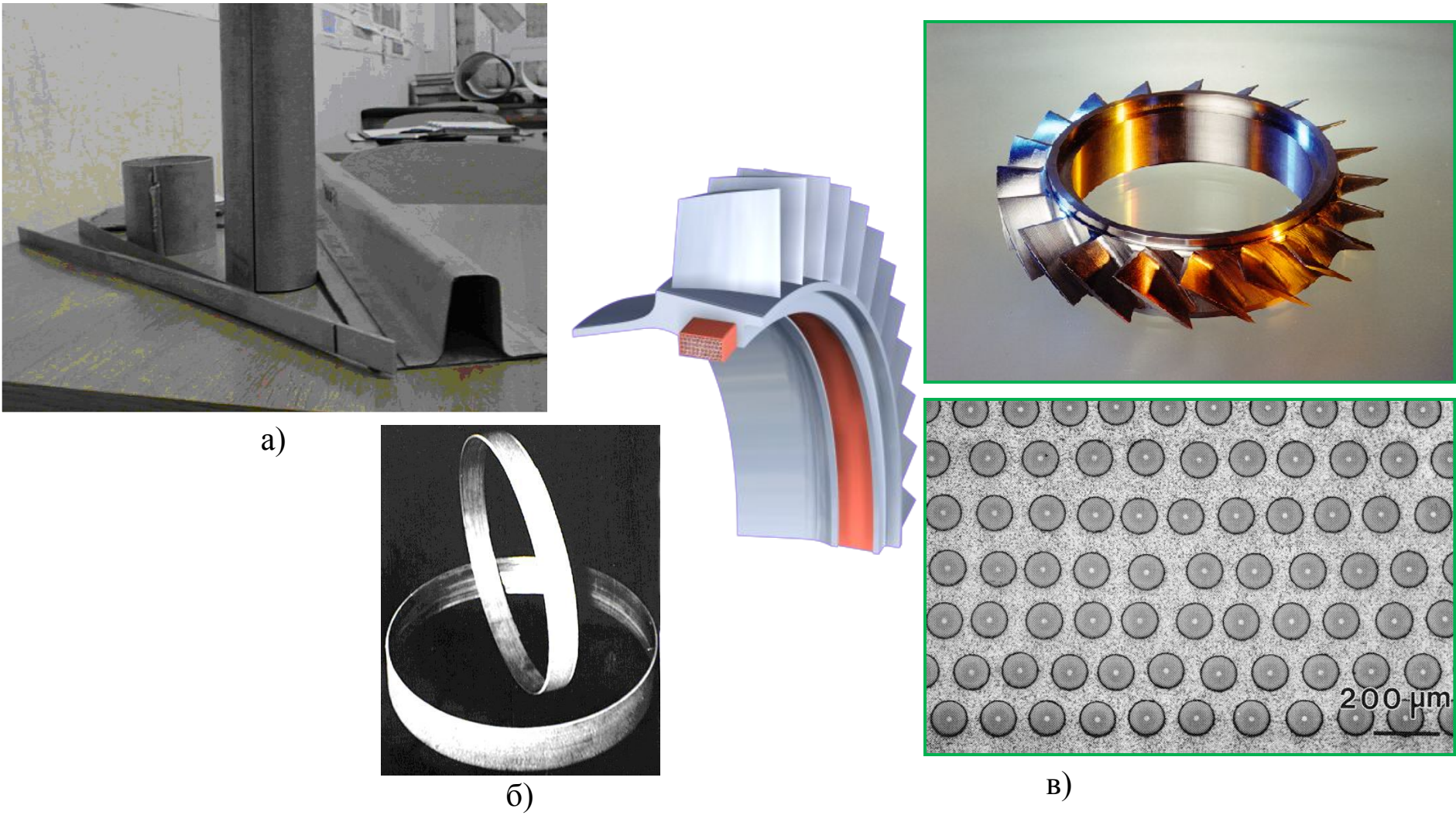

Рис. 6. - Примеры композитов с борным волокном:

а) листовые и профильные изделия; б) кольцевые элементы, армированные борным волокном; в) диск компрессора типа «Bling» (Rolls-Royce) с композитной вставкой на основе борного волокна

## **Применение B-Al шпона и пакетных заготовок в изделиях различного назначения**

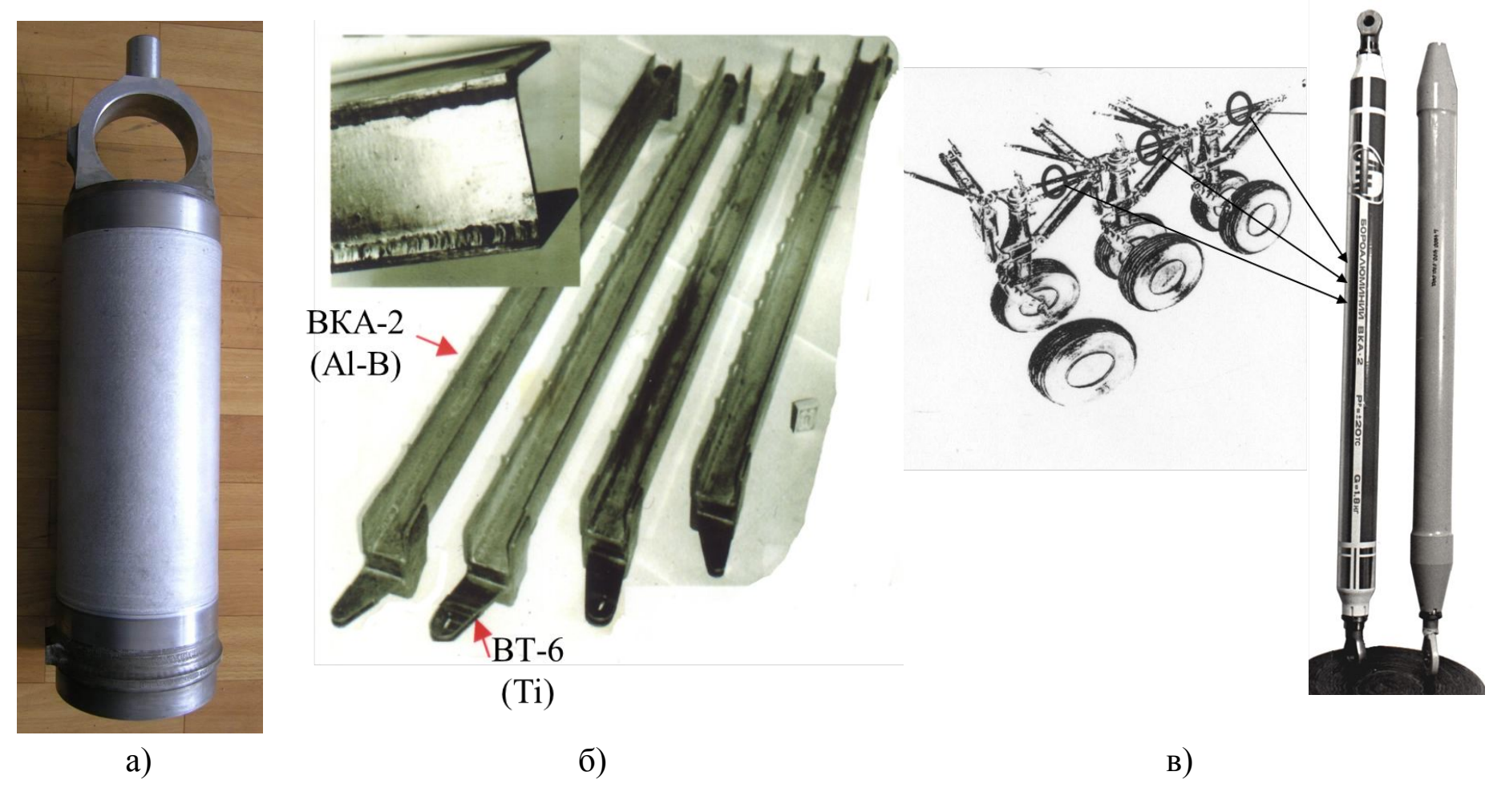

Рис. 7. – Примеры композитов с борным волокном:

а) цилиндр стойки шасси ОК «Буран», б) сварные балки самолёта Ан-70 из боралюминиевых панелей, в) рубчатые раскосы из боралюминия в конструкции шасси самолёта «Руслан», Ан-70

### **Применение B-Al шпона и пакетных заготовок в изделиях различного назначения**

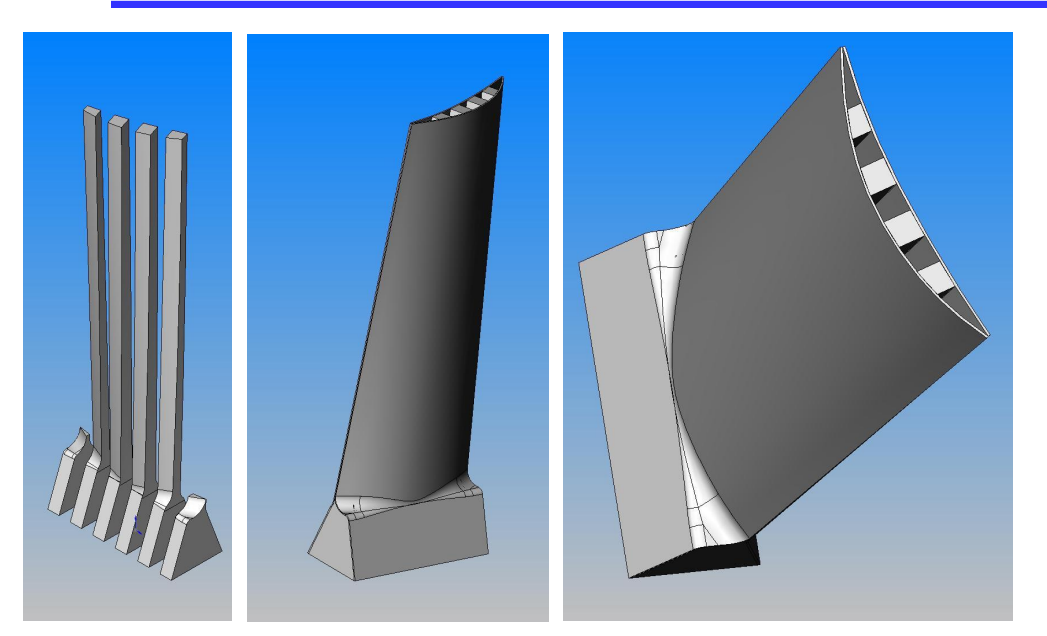

Рис. 8. - Геометрическая модель широкохордной полой лопатки с несущими стержнями из композиционных материалов (B-Al) (ГНЦ ФГУП «ВИАМ», ГНЦ ФГУП «ЦИАМ»)

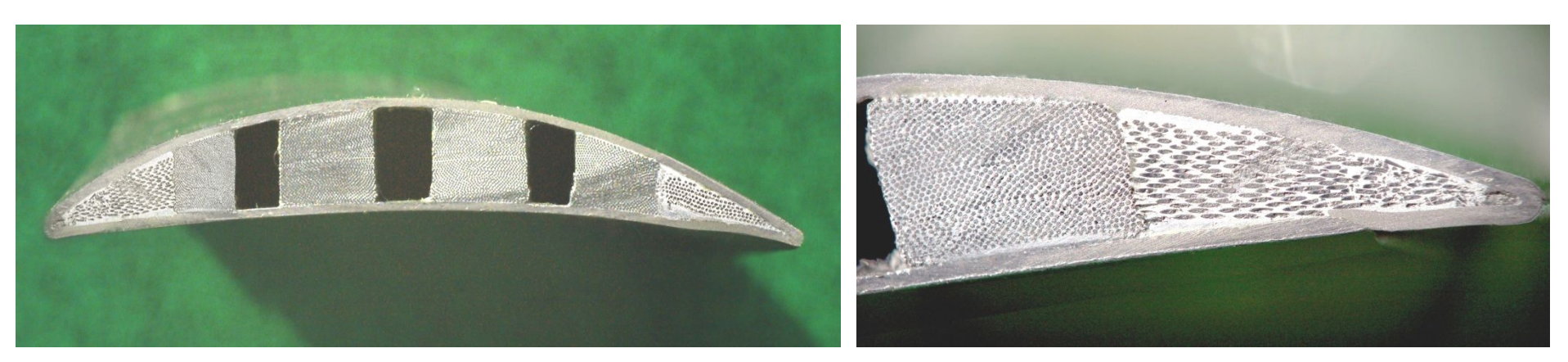

Рис. 9. - Формирование кромки пера лопатки с применением боралюминиевых стержней с поперечным армированием (ГНЦ ФГУП «ВИАМ», ГНЦ ФГУП «ЦИАМ»)

# **Производство изделия сложной пространственной конфигурации из B-Al шпона**

9

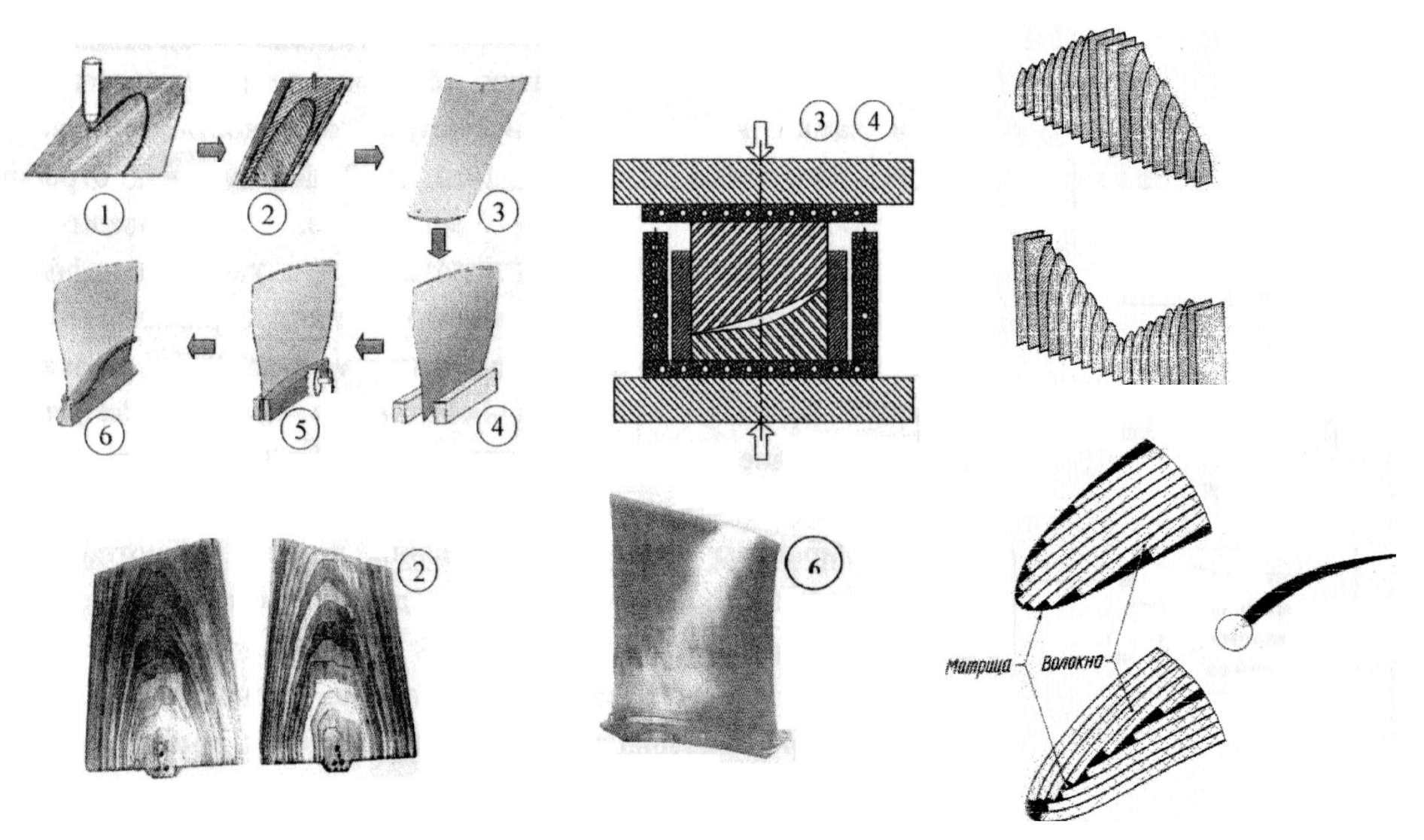

Рис. 10. - Схема сборки пакетной заготовки и горячее прессование при изготовлении турбинной лопатки

#### **Производство изделия сложной пространственной конфигурации из B-Al шпона** 10

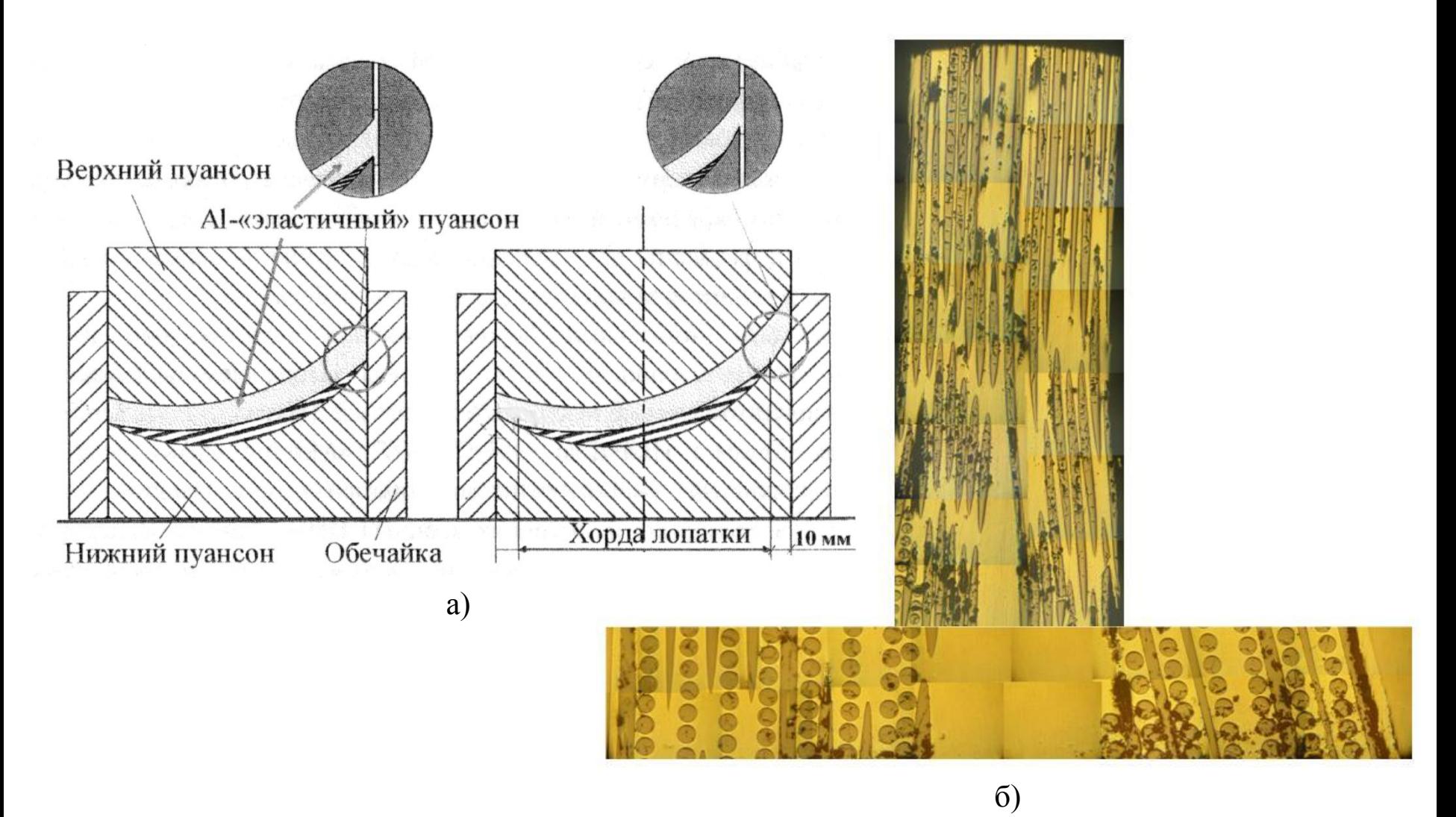

Рис. 11. - Изготовлении турбинной лопатки: а) схемы укладки неуплотненного пакета в матрицу с эластичным пуансоном; б) изображение микроструктуры лопатки из боралюминия (перо и снование)

# **Производство изделия сложной пространственной**  11 **конфигурации из B-Al шпона**

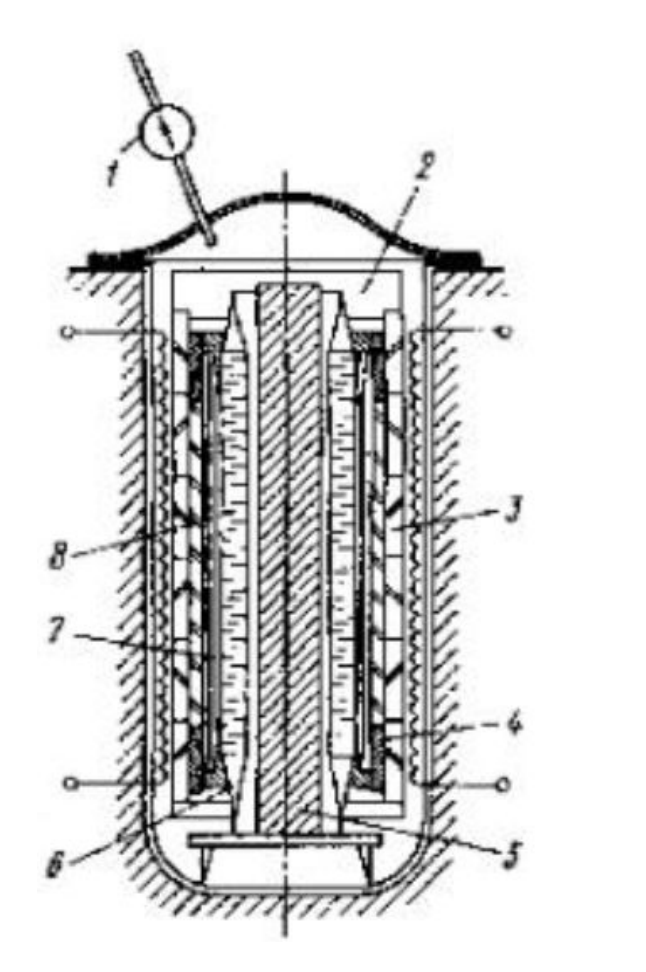

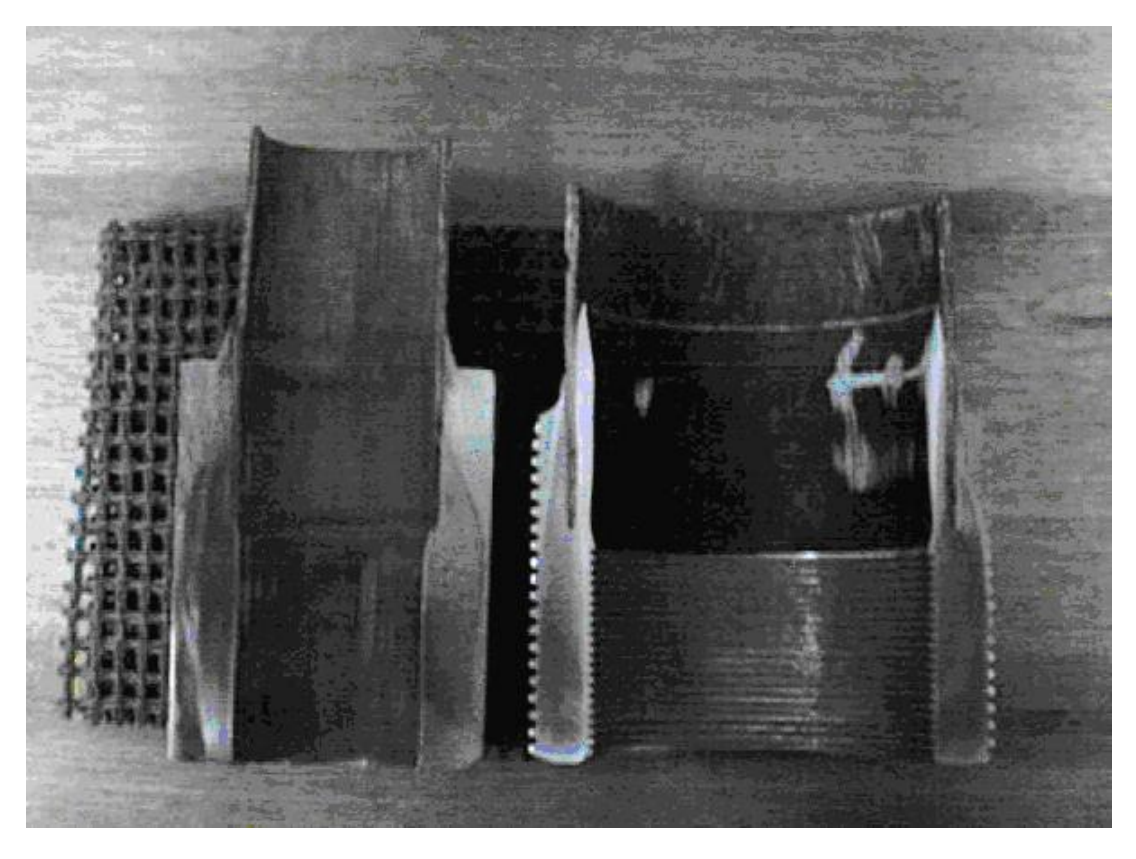

Рис. 12. а) схема паростата: 1 – вакуумный насос;

2 – вакуумная печь; 3 – кольцевые обоймы; 4 – законцовка трубчатой балки; 5 – оправка; 6 – формующая замкнутая оболочка; 7 – бороалюминиевый полуфабрикат; 8 – цулаги; б) трубчатые элементы с законцовками